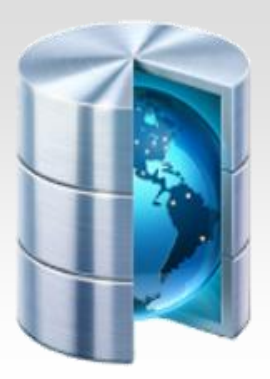

# **Podstawy baz danych**

## **Baza danych Access - zadania**

Opracował: Andrzej Nowak

### **Zadanie\_1\_Noworodki**

Pliki noworodki.txt oraz mamy.txt zawierają dane o dzieciach i ich matkach.

W pliku noworodki.txt każdy wiersz zawiera następujące informacje o jednym dziecku, rozdzielone znakami odstępu:

**identyfikator, płeć (c – córka, s – syn), imię, data urodzenia, waga [g], wzrost [cm] oraz identyfikator matki**.

#### **Przykład:**

1 c Agnieszka 20-lis-1999 2450 48 33

W pliku mamy.txt każdy wiersz zawiera informacje o jednej kobiecie, rozdzielone znakami odstepu:

**identyfikator matki, imię, wiek.**

#### **Przykład:**

1 Agata 25

Identyfikator matki z pliku noworodki.txt odpowiada identyfikatorowi w pliku mamy.txt.

Wykorzystując dane zawarte w plikach mamy.txtinoworodki.txt oraz dostępne narzędzia informatyczne, wykonaj poniższe polecenia.

- a. Podaj imię i wzrost najwyższego chłopca oraz imię i wzrost najwyższej dziewczynki. Uwaga: Jest tylko jeden taki chłopiec i tylko jedna taka dziewczynka.
- b. W którym dniu urodziło się najwięcej dzieci? Podaj datę i liczbę dzieci. Uwaga: Jest tylko jeden taki dzień.
- c. Podaj imiona kobiet w wieku poniżej 25 lat, które urodziły dzieci o wadze powyżej 4000 g.
- d. Podaj imiona i daty urodzenia dziewczynek, które odziedziczyły imię po matce.
- e. W pliku noworodki.txt zapisane są informacje o narodzinach bliźniąt. Bliźnięta można rozpoznać po tej samej dacie urodzenia i tym samym identyfikatorze matki. Pamiętaj, że przykładowo Jacek i Agatka oraz Agatka i Jacek to ta sama para. Możesz założyć, że w danych nie ma żadnych trojaczków, czworaczków, itd. Podaj daty, w których urodziły się bliźnięta.

Odpowiedzi zapisz w pliku tekstowym o nazwie **odpowiedz.txt**

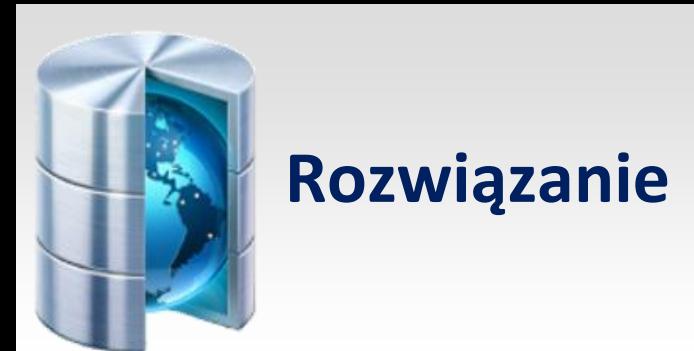

Z opisu wynika, że w bazie danych będą dwie tabele o następującej strukturze kolumn:

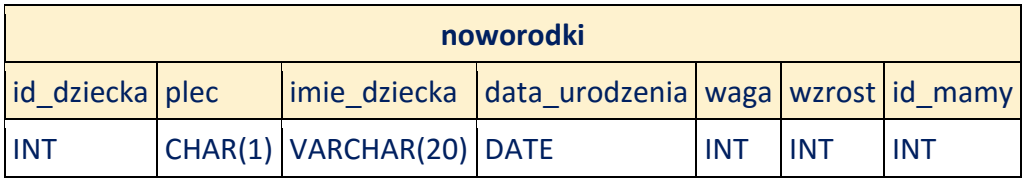

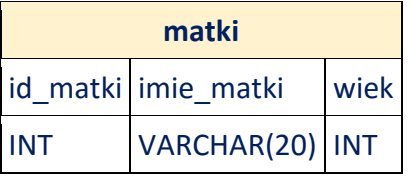

Tabele są połączone relacją: noworodki.id mamy  $\rightarrow$  matki.id matki

Logujemy się na serwer mysql i tworzymy odpowiednie tabele:

```
CREATE TABLE noworodki
```

```
\overline{(\ }
```

```
id dziecka INT PRIMARY KEY,
plec CHAR(1) NOT NULL,
imie dziecka VARCHAR(20) NOT NULL,
data urodzenia DATE NOT NULL,
waga INT NOT NULL,
wzrost INT NOT NULL,
id mamy INT NOT NULL
```
 $\mathcal{E}$ 

```
CREATE TABLE matki
```
(

```
id matki INT PRIMARY KEY,
imie matki VARCHAR(20) NOT NULL,
wiek INT NOT NULL
```
 $);$ 

Pobieramy pliki noworodki.txt do katalogu /tmp.

Plik wczytujemy do tabeli w bazie danych

Sprawdź, czy dane zostały poprawnie odczytane:

SELECT \* FROM noworodki;

Rekordów ma być 180.

Pobieramy do katalogu /tmp plik **mamy. txt** i wczytujemy go do tabeli:

LOAD DATA INFILE '/tmp/mamy.txt' INTO TABLE matki FIELDS TERMINATED BY ''; SELECT \* FROM matki;

Tabela powinna zawierać 174 wiersze.

#### **a) imię i wzrost najwyższego chłopca oraz imię i wzrost najwyższej dziewczynki.**

Rozwiązanie uzyskamy za pomocą dwóch zapytań, które wyświetlą z tabeli noworodki zawartości dwóch kolumn: **imie\_dziecka** oraz **wzrost**. W pierwszym zapytaniu zażądamy, aby pola **plec** zawierały **s** (syn), a w drugim c (córka). Wyniki będą posortowane malejąco względem kolumny wzrost. Wystarczy zatem odczytać pierwszy wiersz tabeli wynikowej:

SELECT imie dziecka AS Imie, wzrost AS Wzrost FROM noworodki WHERE plec='s' **ORDER BY wzrost DESC:** 

SELECT imie dziecka AS Imię, wzrost AS Wzrost FROM noworodki WHERE plec='c' **ORDER BY wzrost DESC:** 

Gdyby chodziło o wyświetlenie tylko tych dzieci, bez pozostałej reszty, to musimy wykorzystać grupowanie i funkcję agregującą **MAX**. Grupowanie powoduje wykonanie funkcji agregującej na wszystkich rekordach, które w danej kolumnie posiadają taką samą wartość. Zatem jeśli zgrupujemy tablicę noworodki wg kolumny **plec**, to powstaną dwie grupy: chłopców o polu **plec** równym s oraz dziewcząt o polu **plec**równym c.

Wydajemy polecenie:

SELECT plec, MAX(wzrost) FROM noworodki GROUP BY plec:

Znając maksymalny wzrost w grupie dziewcząt (**c, 61**) i chłopców (**s,62**), możemy wydad polecenia:

SELECT imie dziecka AS Imię, wzrost AS Wzrost FROM noworodki WHERE plec='s' AND wzrost=62;

oraz:SELECT imie dziecka AS Imię, wzrost AS Wzrost FROM noworodki WHERE plec='c' AND wzrost=61;

W zapytaniu można również wykorzystywać wynik zwrócony przez inne zapytanie. Identyczny efekt otrzymamy, każąc bazie danych wyliczyć odpowiednie wzrosty maksymalne w grupie chłopców i dziewcząt:

SELECT imie dziecka AS Imie, wzrost AS Wzrost FROM noworodki WHERE plec='s' AND wzrost= (SELECT MAX (wzrost) FROM noworodki WHERE plec = 's');

SELECT imie dziecka AS Imie, wzrost AS Wzrost FROM noworodki WHERE plec='c' AND wzrost= (SELECT MAX (wzrost) FROM noworodki WHERE plec = 'c');

#### **b) w którym dniu urodziło się najwięcej dzieci? Podaj datę i liczbę dzieci.**

Tutaj musimy zastosować grupowanie wg daty i policzyć liczbę rekordów w każdej z grup. Wykonamy to za pomocą funkcji agregującej **COUNT(\*)**:

SELECT data urodzenia, COUNT(\*) AS 'Liczba urodzin' FROM noworodki GROUP BY data urodzenia ORDER BY COUNT(\*);

Wynik odczytujemy z ostatniego wiersza.

#### **c) imiona kobiet w wieku poniżej 25 lat, które urodziły dzieci o wadze powyżej 4000 g**

W zapytaniu musimy połączyć ze sobą obie tabele:

SELECT imie matki AS Matka, wiek AS Wiek, waga AS 'Waga dziecka' FROM matki, noworodki WHERE id matki=id mamy AND wiek < 25 AND waga > 4000 **ORDER BY Matka:** 

#### **d) imiona i daty urodzenia dziewczynek, które odziedziczyły imię po matce**

Znów łączymy tabele w zapytaniu:

SELECT imie dziecka AS 'Imię dziecka', data urodzenia AS 'Data urodzenia' FROM matki, noworodki WHERE id mamy=id matki AND imie dziecka=imie matki ORDER BY imie dziecka;

#### **e) daty, w których urodziły się bliźnięta**

Warunek: ta sama data urodzenia oraz ta sama matka. Musimy zatem zgrupować wyniki zapytania względem kolumn data urodzenia i id mamy. Następnie należy policzyć ilość rekordów w każdej grupie i wyświetlić ze zgrupowania tylko te, które mają wartość **COUNT(\*)** większą od 1:

SELECT data urodzenia AS Data narodzin blizniąt' FROM noworodki GROUP BY data urodzenia,id mamy HAVING COUNT(\*)>1;

Podsumowując, w pliku odpowiedzi umieszczamy:

**a) Oskar 62, Maja 61**

**b) 1999-11-20 23**

**c) Barbara, Maria, Marzena, Eliza, Janina, Paulina**

**d) Anna 199-11-21, Wiktoria 1999-11-20**

**e) 1999-11-19, 1999-11-21, 1999-11-22, 1999-11-23, 1999-12-09, 1999-12-12**